## CONSEJOS TIC

## FOTOGRAFIAR Y ESCANEAR EL CUADERNO

FORMATOS DE ENTREGA: El formato ideal para enviar archivos es PDF, y tenéis aplicaciones magníficas para escanear:

- En Iphone la aplicación NOTAS, que viene por defecto, permite escanear y enviar o guardar cualquier documento.
- En Android la más recomendada es la aplicación CAMSCANNER.
- Si quieres escanear y subir a Drive directamente, lo que puedes hacer es: abrir Drive en el móvil, pulsar en + y pinchar en escanear (haces una foto y te permite editar el archivo)
- Para hacer una FOTO:

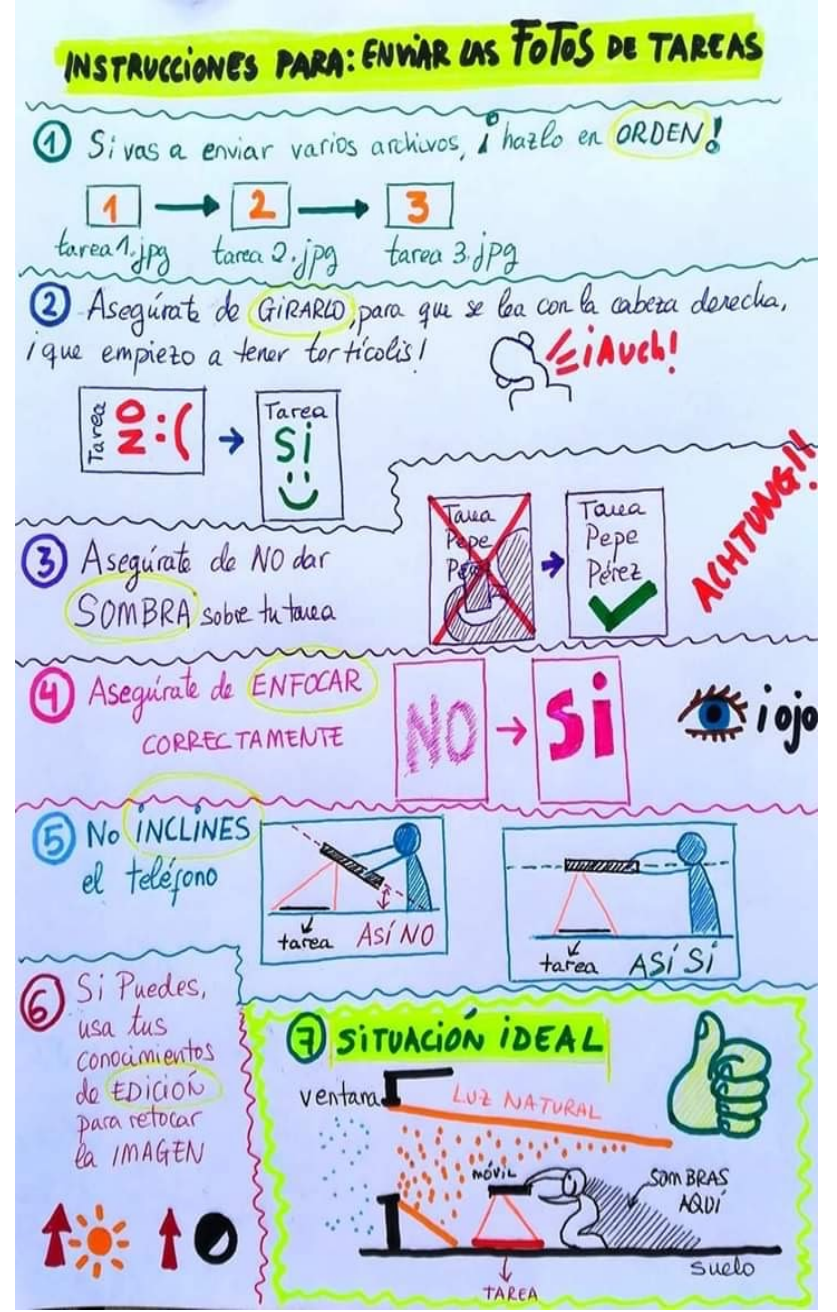